## **MODE OPERATOIRE 2024 POUR UNE PRISE EN CHARGE DE VOS FORMATIONS PAR L'OPCOMMERCE**

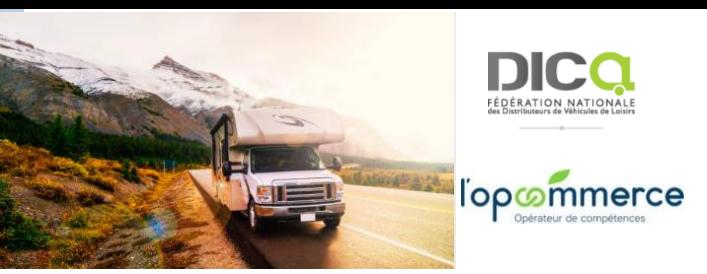

## **Aide financière**

Aide financière de **2 000€ HT/entreprise (siren)** sur les Fonds réservés Groupe (FRG) pour les entreprises de moins de 50 salariés, adhérentes à la Fédération Dica et affiliées à la convention collective des Entreprises de la filière Sports et Loisirs. Cette aide peut financer **les formations** que vous souhaitez avec **l'organisme de formation de votre choix** (ayant le label qualiopi).

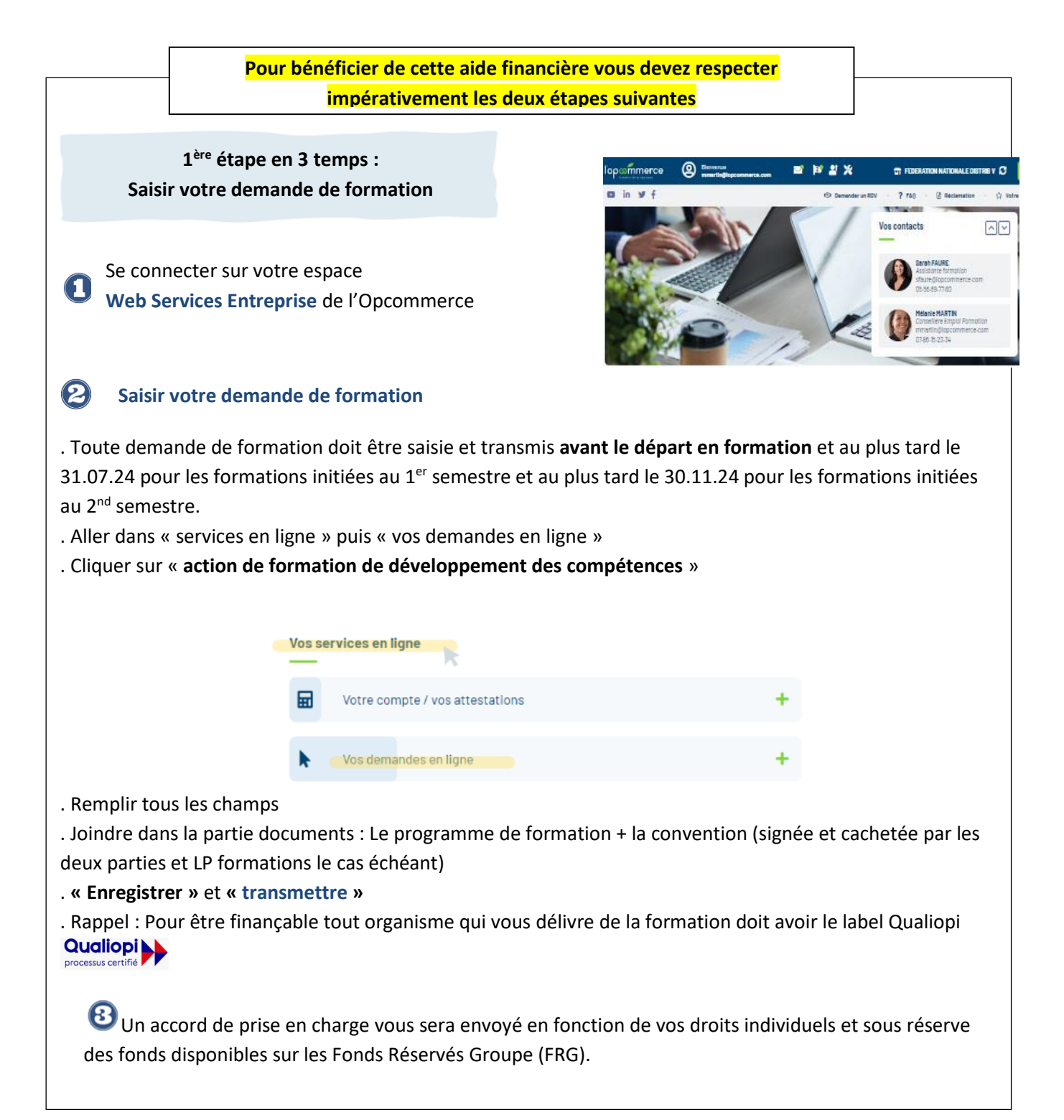

**2 ème étape après la formation :**

## **Demander le règlement**

**A la fin de la formation,** se rendre sur votre compte Web Services Entreprise et revenir sur le dossier de la demande de formation :

2 options possibles (Attention : certains organismes ne proposent pas la subrogation de paiement) :

Option 1: Absence de subrogation de paiement avec l'organisme de formation. => Joindre dans la partie « **documents »** : **L'émargement** (feuilles signées par le stagiaire et le formateur) + **la facture acquittée de LP formations ou de l'organisme de formation** + **votre facture sur papier entête** à l'ordre de l'Opcommerce mentionnant les numéros SIRET et TVA Intracom, un numéro de facture et une date ainsi que les mentions TVA/HT/TTC + RIB

Option 2 : Subrogation de paiement avec l'organisme de formation : LP formations ou l'organisme de formation enverra directement ces éléments (émargement et facture) à l'Opcommerce. Vous n'avez rien à faire.

## **VIGILANCE PARTICULIERE POUR LES FACTURES :**

**L'absence ou la production d'une facture incomplète entraine l'annulation définitive de l'engagement financier par l'OPCO et la clôture du dossier après 2 relances selon le process suivant :**

**A la fin de la formation > si absence ou incomplète facturation dans les 30 jours > 1 ère relance de l'Opco > si absence ou incomplète facturation dans les 30 jours suivants > 2 ème relance > si non réponse dans un délai de 30 jours > annulation définitive de l'engagement financier par l'OPCO et clôture du dossier.**

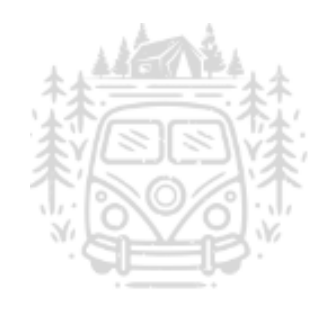